Instituto de Computación. Facultad de Ingeniería. Universidad de la República

# **Primer Parcial de Programación 2 3 de mayo de 2019**

En recuadros con este formato aparecerán aclaraciones que cumplen una función explicativa pero que no eran requeridos como parte de la solución.

#### **Problema 1 (8 puntos)**

Dada la especificación de la Figura [1a](#page-0-0) del TAD Pila de Enteros, escriba un procedimiento iterativo imprimirKAntiguos que reciba una pila p y un entero positivo k, e imprima los k números más antiguos de la pila en el orden en que fueron ingresados. Si la pila tiene menos de k elementos, se deberán imprimir todos. Al finalizar el procedimiento la pila p debe quedar en la misma condición en que estaba originalmente.

```
Pila crearPila ();
/* Devuelve la pila vacía. */
Pila apilar (int s, Pila p);
/* Inserta s en la cima de p. */
int \ cima (Pila p);
/* Devuelve la cima de p.
Precondicion: ! esVaciaPila(p). */
Pila desapilar (Pila p);
\overline{\phantom{a}} Remueve la cima de p.
Precondicion: ! esVaciaPila(p). */
bool esVaciaPila (Pila p);
/* Devuelve 'true' si p es vacia,
  'false' en otro caso. \star/
void destruirPila (Pila &p);
/* Libera la memoria asociada a p. */
                                                              3
                                                              5
                                                              7
                                                              9
                                                              11
                                                                                  3 5 7
                                                                         k=3
```
(a) Especificación del TAD Pila de Enteros.

void imprimirKAntiguos ( int k, Pila p)

(b) Ejemplo de imprimirKAntiguos con k=3.

Figura 1: Especificación del TAD Pila de Enteros y ejemplo imprimirKAntiguos.

### **Solución:**

```
//k entero positivo, mayor a cero.
void imprimirKAntiguos ( int k, Pila p) {
 Pila aux = crearPila();
  while ( ! esVaciaPila(p) ) {
   aux = apir(cima(p), aux);p = desapilar(p);
  }
  while (!esVaciaPila(aux) & (k > 0))printf(" %d", cima(aux));k−−;
   p =apilar (cima(aux), p);
   aux = desapilar(aux);}
  while ( ! esVaciaPila(aux)) {
   p = apilar (cima(aux), p);
    aux = desapilar(aux);}
  destruirPila(aux);
}
```
## **Problema 2 (14 puntos)**

Considere la siguiente definición de nodos de listas dinámicas de enteros:

```
struct nodoLista {
     int dato;
     nodoLista *
sig ;
} ;
typedef <mark>nodoLista *Lista</mark> ;
```
(a) Defina un procedimiento **recursivo** insertarOrdenado que dada una lista de enteros L ordenada de menor a mayor, sin elementos repetidos, y dado un entero x, inserte a x en L manteniendo el orden. Si x estaba en L, el procedimiento no tendrá efecto.

```
void insertarOrdenado (Lista & L, int x)
```
- (b) Defina una función iterativa ordenar que dada una lista de enteros L, que puede contener elementos repetidos, retorne una nueva lista, que no comparta memoria con L, que esté ordenada de menor a mayor y contenga a los elementos de L. Cada elemento de L debe aparecer una sola vez en la lista resultado; esto es, la lista ordenada resultante no debe tener elementos repetidos. Utilice el procedimiento insertarOrdenado para definir la función ordenar .
- (c) Calcule el orden de tiempo de ejecución para el peor caso de insertarOrdenado y ordenar. Justifique acotando superiormente el tiempo de ejecución para el peor caso del procedimiento y la función respectivamente.

## **Solución:**

```
(a) void insertarOrdenado (Lista & L, int x) {
       if ((L == NULL) || (x < L \rightarrow data) ) {
        Lista sig = L;
        L = new nodolista;L \rightarrow \text{dato} = x;
        L \rightarrow sig = sig;} else if (x > L \rightarrow data)insertarOrdenado (L->sig, x);
    }
(b) Lista ordenar (Lista L) {
      Lista res = NULL;
       \frac{1}{3} se puede iterar con L porque se pasa por valor
      while (L \rvert = NULL) {
        insertarOrdenado ( res , L−>dato ) ;
        L = L \rightarrow sig;}
       return res;
    }
```
(c) **insertarOrdenado** Sea  $n$  el largo de la lista. El peor caso se da cuando  $x$  es mayor que todos los elementos de L.

$$
T(n) \le \begin{cases} c_1 & \text{si } n = 0, \\ T(n-1) + c_2 & \text{en otro caso.} \end{cases}
$$

Mediante sustitución hacia atrás:

$$
T(n) \leq T(n-1) + c_2
$$
  
\n
$$
\leq T(n-2) + 2 c_2
$$
  
\n...  
\n
$$
\leq T(n-i) + i c_2
$$
  
\n...  
\n
$$
\leq T(n-n) + n c_2
$$
  
\n
$$
\leq c_1 + n c_2.
$$

Se deduce que  $T(n) = O(n)$ .

**ordenar** Sea n el largo de la lista. El peor caso se da cuando en cada llamada a insertarOrdenado se da el peor caso. Llamamos  $T_{ins}(i)$  a la cota superior del tiempo de <code>insertarOrdenado</code> en una lista de largo  $i$ . Entonces

$$
T(n) \leq \sum_{i=0}^{n} (T_{ins}(i) + c_{ord}) \leq \sum_{i=0}^{n} (c_{ins} i + c_{ord}) = c_{ins} n(n+1)/2 + c_{ord}(n+1).
$$

Se deduce que  $T(n) = O(n^2)$ .

#### **Problema 3 (14 puntos)**

Considere la siguiente definición del tipo AB de árboles binarios de enteros:

```
struct nodoAB {
  int dato ;
  nodoAB *
izq ;
  nodoAB *
der ;
} ;
t y p e d ef nodoAB *
AB ;
```
<span id="page-2-0"></span>(a) Un árbol perfecto es un árbol en el cual todos los nodos interiores tienen dos hijos y todos las hojas están en el mismo nivel, ver Figura [2.](#page-2-0) Un árbol vacío y un árbol con un sólo nodo son árboles perfectos.

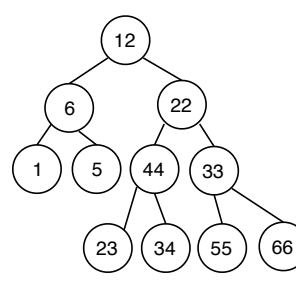

(a) No es árbol perfecto porque las hojas están en diferentes niveles.

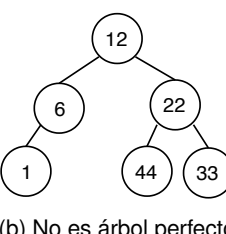

(b) No es árbol perfecto porque el nodo interior 6 no tiene 2 hijos.

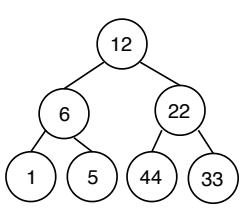

(c) Sí es árbol perfecto.

Figura 2: Árbol perfecto.

Implemente una función recursiva maxAlturalPerfecto que, dado un árbol t devuelve la altura del subárbol máximo perfecto con la misma raíz que t. Notar que la altura del subárbol máximo perfecto está determinada por el nodo más cercano a la raíz que no tenga alguno de los hijos, ver nodo 6 de la Figura [2b.](#page-2-0) Recordar que la altura del árbol vacío es 0 y la de un árbol con un sólo nodo es 1.

```
int maxAlturaPerfecto (AB t)
```
(b) Implemente un procedimiento recursivo borrarRecursivo que, dado un árbol t lo elimina completamente, liberando la memoria ocupada.

```
void borrarRecursivo (AB & t)
```
(c) Implemente un procedimiento que, dado un árbol t borra todos los nodos necesarios para obtener el subárbol máximo perfecto con la misma raíz que t, ver Figura [3.](#page-3-0)

```
void obtenerPerfecto (AB & t)
```
<span id="page-3-0"></span>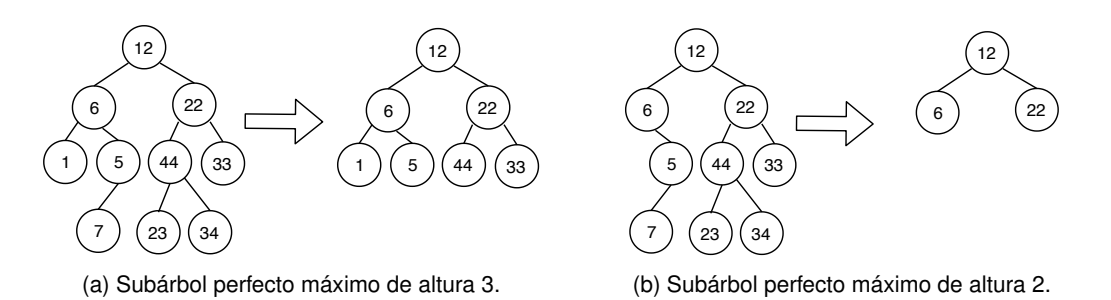

Figura 3: Ejemplos de aplicar obtenerPerfecto.

```
Solución:
    (a) int maxAlturaPerfecto (AB t) {
          int res = 0;
          if ( t := NULL ) {
            int hizq = maxAlturaPerfecto (t->izq);
            int hder = maxAlturaPerfecto (t->der);
            res = 1 + ((hizq \leq hder)?hizq:hder); // 1+min(hizq, hder);}
          return res;
        }
    (b) // Para el arbol vacio, no tiene efecto.
        void borrarRecursivo (AB \&t) {
          if (t \mid = NULL) {
            borrarRecursivo (t->izq);
            borrarRecursivo (t->der);
            delete t:
            t = NULL;}
        }
    (\texttt{C}) /\ast Borra de 't' los nodos que están en un nivel mayor a 'altura'.
           Precondición: Los niveles de 't' desde 1 hasta 'altura' están completos. */
        void podar ( int altura, AB &t) {
          if (altura == 0)borrarRecursivo(t);
          else {
            1/ t no es vacio por precondición
            podar (altura - 1, t \rightarrow izq);polar (altura - 1, t - >der);}
        }
        // Para el arbol vacio, no tiene efecto.
        void obtenerPerfecto (AB &t) {
          \texttt{podar}(\texttt{maxAlturaPerfect}(t)\,,\ t)\,;}
```